Section: 61A.

Comment:

The 64/65 encapsulation is new to this document. In one of our previous comments, we still spotted a typo for one of the values, in addition members of our team had to confer quite a bit to come to agreements on what needs to be sent for a variety of cases. In order to increase the likeliness that everyone comes up with the same interpretation, we propose to include a C program that simulates the TPS-TC and includes a set of corner cases. Everyone would then be able to check the result of their TPS-TC output against the program.

## Remedy:

Enclose a simple 'C' program and it's output logfile in a new section of 61A. The program is a simulation of the SHDSL EFM TC transmitter. The logfile contains a valid EFM bitstream reading left to right and then top to bottom. The stream includes an assortment of corner test cases. The program and output file is provided in the associated file kimpe 1 0309

/\*

```
 * 802.3ah (EFM) 2BASE-TL (SHDSL) TC Transmitter simulator from Section 61.2.3 
* 
 */
```
#include <stdio.h>

/\* turn off to see unscrambled data for testing \*/ int useScrambler = 1;

```
/* test frame data */
```

```
char p0[] = \{0x00, 0x01, 0x02, 0x03, 0x04, 0x05, 0x06, 0x07, 0x08, 0x09, 0x0a, 0x0b, 0x0c, 0x0d, 0x0e, 0x0f, 
       0x10, 0x11, 0x12, 0x13, 0x14, 0x15, 0x16, 0x17,
        0x18, 0x19, 0x1a, 0x1b, 0x1c, 0x1d, 0x1e, 0x1f, 
        0x20, 0x21, 0x22, 0x23, 0x24, 0x25, 0x26, 0x27, 
        0x28, 0x29, 0x2a, 0x2b, 0x2c, 0x2d, 0x2e, 0x2f, 
        0x30, 0x31, 0x32, 0x33, 0x34, 0x35, 0x36, 0x37, 
        0x38, 0x39, 0x3a, 0x3b, 0x3c, 0x3d, 0x3e, 0x3f}; 
char p1[] = \{0x40, 0x41, 0x42, 0x43, 0x44, 0x45, 0x46, 0x47, 0x48, 0x49, 0x4a, 0x4b, 0x4c, 0x4d, 0x4e, 0x4f, 
        0x50, 0x51, 0x52, 0x53, 0x54, 0x55, 0x56, 0x57, 
        0x58, 0x59, 0x5a, 0x5b, 0x5c, 0x5d, 0x5e, 0x5f, 
        0x60, 0x61, 0x62, 0x63, 0x64, 0x65, 0x66, 0x67, 
        0x68, 0x69, 0x6a, 0x6b, 0x6c, 0x6d, 0x6e, 0x6f, 
        0x70, 0x71, 0x72, 0x73, 0x74, 0x75, 0x76, 0x77, 
        0x78, 0x79, 0x7a, 0x7b, 0x7c, 0x7d, 0x7e, 0x7f,
```

```
 0x80, 0x81, 0x82, 0x83, 0x84, 0x85, 0x86, 0x87, 
         0x88, 0x89, 0x8a, 0x8b, 0x8c, 0x8d, 0x8e, 0x8f}; 
char p2[] = \{0x65, 0x43, 0x21\};
```
#define NUM\_CODEWORDS 14 /\* number of 65 byte EFM codewords to transmit \*/

/\*

\* Define a list of user frames to transmit

 \* NOTE: This list defines the set of test cases to transmit. \*/

struct frame {

 int startingByteNum; /\* byte position at which frame is available to send \*/ int length; /\* number of bytes in ethernet frame \*/ char \*theBytes; /\* pointer to ethernet frame bytes \*/ } FrameList[] = {  $\frac{\pi}{2}$  /\* To test: \*/  ${200, 64, p0}$ ,  $\rightarrow$  vanilla frame, scrambler, C(k), crc  $\rightarrow$  {389, 64, p0}, /\* all data sync byte, sync splitting S/data/crc \*/  $\{465, 50, p1\}$ , /\* end frame & start new frame in same codeword, C(0) \*/  ${530, 3, p2}$ , /\* align small frame to span sync byte \*/  ${650, 64, p0},$  /\* S following sync byte \*/  ${700, 55, p1}$ ,  $\rightarrow$  back-to-back frames, sync byte within crc  $\rightarrow$  ${0,0,0}$  /\* end test \*/ };

/\* constants as per TC spec \*/

#define CODEWORD\_BYTE\_COUNT 65

#define SYNC ALL\_DATA  $0x0f$  /\* all data sync byte \*/ #define SYNC\_NOT\_ALL\_DATA 0xf0 /\* not all data sync byte \*/

#define START\_OF\_FRAME\_BYTE 0x50 /\* start data byte \*/ #define IDLE\_BYTE  $0x00$  /\* idle data byte \*/

#define EFM\_CRC\_POLY 0x82f63b78 /\*  $X^{**}28 + X^{**}27 + X^{**}26 + X^{**}25 + X^{**}23$ +

 $X^{**}22 + X^{**}20 + X^{**}19 + X^{**}18 + X^{**}14 +$  $X^{***}13 + X^{**}11 + X^{**}10 + X^{**}09 + X^{**}08 +$  $X^{**}06 + X^{**}00$  (lsb is  $X^{**}31$ ) \*/

/\* the EFM TC crc accumulator \*/ unsigned long CrcAccum; void EfmCrcReset(void) {  $CrcAccum = 0x$  ffffffff:

}

```
void EfmCrc(unsigned char TheByte) { 
  int i; 
  /* for all the bits in TheByte, lsb first */ 
 for(i=0; i<8; i++) {
    /* xor the lsb of TheByte with the x**31 of CrcAccum */ 
   int FeedBack = 0x01 \& (CrcAccum \land TheByte);The Byte = The Byte \gg 1;
   CrcAccum = CrcAccum >> 1; if(FeedBack) { 
      CrcAccum = CrcAccum ^ EFM_CRC_POLY; 
    } 
  } 
} 
unsigned long EfmScramblerHistory = 0;
unsigned char EfmScrambler(unsigned char ByteToScramble) { 
  int i; 
 unsigned char Result = 0;
 for(i=0; i<8; i++) {
   int Temp = 0;
    if(ByteToScramble & 1) { 
     Temp = 1;
    } 
   /* Efm scrambler polynomial as per figure 61-15 */
        \frac{1}{8} Payloads run thru scrambler lsb first as per figure 61-18 \frac{1}{8} if(useScrambler) { 
     if(EfmScramblerHistory \& (1 << 17)) {
       Temp \uparrow = 1;
      } 
     if(EfmScramblerHistory \& (1 << 22)) {
       Temp \uparrow = 1;
      } 
    } 
   ByteToScramble >>= 1;
    EfmScramblerHistory <<= 1; 
   Result >>= 1;
   if(Temp) {
     EfmScramblerHistory = 1;
```

```
Result |= 0x80; } 
  } 
  return(Result); 
}
```
 $\frac{1}{2}$  run with an agrument to get test tags in output, else just the numbers  $\frac{1}{2}$ main(int argc, char  $*$  argv[])

```
{ 
  int ByteNum; 
 int UserFrameIndex = 0;
 int HaveUserFrame = 0;
 int FrameBytesToGo = 0;
 char *FrameBytePointer = 0;
 int NeedCZero = 0;
  int b; 
  char Foo[50]; 
  for(ByteNum=0; ByteNum < (CODEWORD_BYTE_COUNT * 
NUM_CODEWORDS) ; ByteNum++) { 
    unsigned char ByteToSend; 
    int BytesLeftInCodeword = CODEWORD_BYTE_COUNT - (ByteNum % 
CODEWORD_BYTE_COUNT); 
   char *FrameTag = 0;
   /* decide what I'm doing */switch(ByteNum % CODEWORD_BYTE_COUNT) {
    case 0: /* output start of a codeword */ 
    if(FrameBytesToGo \geq (CODEWORD BYTE-COUNT-1)) {
       /* 64 or more bytes to go, send an all data codeword */ 
       ByteToSend = SYNC_ALL_DATA; 
       FrameTag = "CODEWORD START (all data)"; 
      } else { 
       ByteToSend = SYNC_NOT_ALL_DATA; 
       FrameTag = "CODEWORD START (not all data)"; 
                   if( ByteNum == 0) FrameTag = "EFM bitstream reading right to
left."; 
      } 
     break; 
   case 1: /* if a C(k) byte is needed */ if((FrameBytesToGo && (FrameBytesToGo < (CODEWORD_BYTE_COUNT-
1))) \parallel NeedCZero) \{int kVal = FrameBytesToGo;
```

```
/* output a C(k) */
   ByteToSend = 0x10 + kVal; /* calculate even parity */ 
   for(b=0x40; b; b=b>>1) {
      if(ByteToSend & b) { 
       ByteToSend \sim 0x80;
      } 
    } 
   NeedCZero = 0;
   /* display C(k) with decimal k */
    sprintf(Foo," C(%d)",kVal); 
    FrameTag = Foo; 
    break; 
   } 
  /* else fall into default case */ 
 default: 
 /* if I'm
   * not sending a frame and 
   * there are more to send, and 
   * it's time to start (next frame is available), and 
   * the frame is not too short to start now (including S and crc bytes) 
   */ 
 if( (FrameBytesToGo == 0)&\& (FrameList[UserFrameIndex].length != 0)
    && (ByteNum >= FrameList[UserFrameIndex].startingByteNum) 
    && ((FrameList[UserFrameIndex].length+5) >= BytesLeftInCodeword) ) 
   { 
    /* then start a new frame */ 
    FrameTag = " Start Frame"; 
    ByteToSend = START_OF_FRAME_BYTE; 
   FrameBytesToGo = FrameList[UserFrameIndex].length +4;
    FrameBytePointer = FrameList[UserFrameIndex].theBytes; 
    UserFrameIndex++; 
    EfmCrcReset(); 
   } else if(FrameBytesToGo) { 
    /* else if inside a frame then handle outputting a data byte (or the crc to go with it) 
    switch(FrameBytesToGo) { 
    case 4: /* send first crc byte */ 
     FrameTag = " First Cre Byte";ByteToSend = 0xff & \simCrcAccum;
      break; 
    case 3: 
     ByteToSend = 0xff & \sim(CrcAccum >> 8);
      break; 
    case 2:
```
\*/

```
ByteToSend = 0xff & \sim(CrcAccum >> 16);
        break; 
       case 1: /* send last crc byte */ 
       FrameTag = " Last Crc Byte";
       ByteToSend = 0xff & \sim(CrcAccum >> 24);
       \frac{1}{8} if crc ends just before sync byte, prepare to send C(0) byte \frac{1}{8}if (ByteNum % CODEWORD BYTE COUNT == 64) {
         NeedCZero = 1; } 
        break; 
       default: /* just send next data byte and update crc */ 
        ByteToSend = (unsigned char)*FrameBytePointer++; 
       /* scramble only the payload data (61.2.3.3.1) */
        ByteToSend = EfmScrambler( ByteToSend ); 
        /* calculate CRC on scrambled data (61.2.3.3) */ 
        EfmCrc(ByteToSend); 
        break; 
       } 
      FrameBytesToGo--; 
     } else { 
      /* else just output an idle byte */ 
     ByteToSend = IDLE BYTE; } 
   } 
  /* output the byte (msb on left) (transmission order is right to left)*/ printf("%05.5d: %02.2X ", ByteNum, ByteToSend); 
  for(b=0x80; b; b = b >> 1) {
     if(ByteToSend & b) { 
     printf("1");
     } else { 
      printf("0"); 
     } 
   } 
  if((argc > 1) & & FrameTag) {
     printf(" ;%s", FrameTag); 
   } 
  printf("\n|n");
return(0);
```
}

}

The logfile contains a valid EFM bitstream reading right to left and then top to bottom.

00044: 00 00000000 00045: 00 00000000 00046: 00 00000000 00047: 00 00000000 00048: 00 00000000 00049:00 00000000 00050: 00 00000000 00051:00 00000000 00052: 00 00000000 00053:00 00000000 00054: 00 00000000 00055:00 00000000 00056: 00 00000000 00057:00 00000000 00058: 00 00000000 00059:00 00000000 00060: 00 00000000 00061:00 00000000 00062: 00 00000000 00063: 00 00000000 00064: 00 00000000 00065: F0 11110000 ;CODEWORD START (not all data) 00066: 00 00000000 00067: 00 00000000 00068: 00 00000000 00069: 00 00000000 00070: 00 00000000 00071:00 00000000 00072: 00 00000000 00073:00 00000000 00074: 00 00000000 00075: 00 00000000 00076: 00 00000000 00077:00 00000000 00078:00 00000000 00079:00 00000000 00080: 00 00000000 00081:00 00000000 00082: 00 00000000 00083: 00 00000000 00084: 00 00000000 00085: 00 00000000 00086: 00 00000000 00087:00 00000000 00088: 00 00000000 00089: 00 00000000

00090: 00 00000000 00091:00 00000000 00092: 00 00000000 00093: 00 00000000 00094:00 00000000 00095: 00 00000000 00096: 00 00000000 00097:00 00000000 00098: 00 00000000 00099: 00 00000000 00100: 00 00000000 00101:00 00000000 00102:00 00000000 00103:00 00000000 00104: 00 00000000 00105:00 00000000 00106: 00 00000000 00107:00 00000000 00108:00 00000000 00109:00 00000000 00110:00 00000000 00111:00 00000000 00112:00 00000000 00113:00 00000000 00114:00 00000000 00115:00 00000000 00116:00 00000000 00117:00 00000000 00118:00 00000000 00119:00 00000000 00120:00 00000000 00121:00 00000000 00122: 00 00000000 00123:00 00000000 00124:00 00000000 00125:00 00000000 00126:00 00000000 00127:00 00000000 00128:00 00000000 00129:00 00000000 00130: F0 11110000 :CODEWORD START (not all data) 00131:00 00000000 00132:00 00000000 00133:00 00000000 00134:00 00000000 00135:00 00000000

00136: 00 00000000 00137:00 00000000 00138:00 00000000 00139:00 00000000 00140: 00 00000000 00141:00 00000000 00142:00 00000000 00143:00 00000000 00144:00 00000000 00145:00 00000000 00146: 00 00000000 00147:00 00000000 00148:00 00000000 00149:00 00000000 00150: 00 00000000 00151:00 00000000 00152:00 00000000 00153:00 00000000 00154:00 00000000 00155:00 00000000 00156:00 00000000 00157:00 00000000 00158:00 00000000 00159:00 00000000 00160: 00 00000000 00161:00 00000000 00162:00 00000000 00163:00 00000000 00164:00 00000000 00165:00 00000000 00166: 00 00000000 00167:00 00000000 00168: 00 00000000 00169:00 00000000 00170: 00 00000000 00171:00 00000000 00172:00 00000000 00173:00 00000000 00174:00 00000000 00175:00 00000000 00176: 00 00000000 00177:00 00000000 00178:00 00000000 00179:00 00000000 00180: 00 00000000 00181:00 00000000

00182: 00 00000000 00183:00 00000000 00184:00 00000000 00185:00 00000000 00186: 00 00000000 00187:00 00000000 00188:00 00000000 00189:00 00000000 00190: 00 00000000 00191:00 00000000 00192: 00 00000000 00193:00 00000000 00194:00 00000000 00195: F0 11110000 ;CODEWORD START (not all data) 00196: 00 00000000 00197:00 00000000 00198:00 00000000 00199:00 00000000 00200: 50 01010000 ; Start Frame 00201:00 00000000 00202: 01 00000001 00203: 02 00000010 00204: 87 10000111 00205: 0C 00001100 00206: 98 10011000 00207: 77 01110111 00208: 61 01100001 00209: 1A 00011010 00210: 37 00110111 00211:53 01010011 00212: 5A 01011010 00213: DB 11011011 00214: 4D 01001101 00215: CE 11001110 00216: D5 11010101 00217: 0F 00001111 00218: A1 10100001 00219: C7 11000111 00220: 10 00010000 00221: DA 11011010 00222: 35 00110101 00223: 76 01110110 00224: 2D 00101101 00225: DA 11011010 00226: 17 00010111 00227: 64 01100100

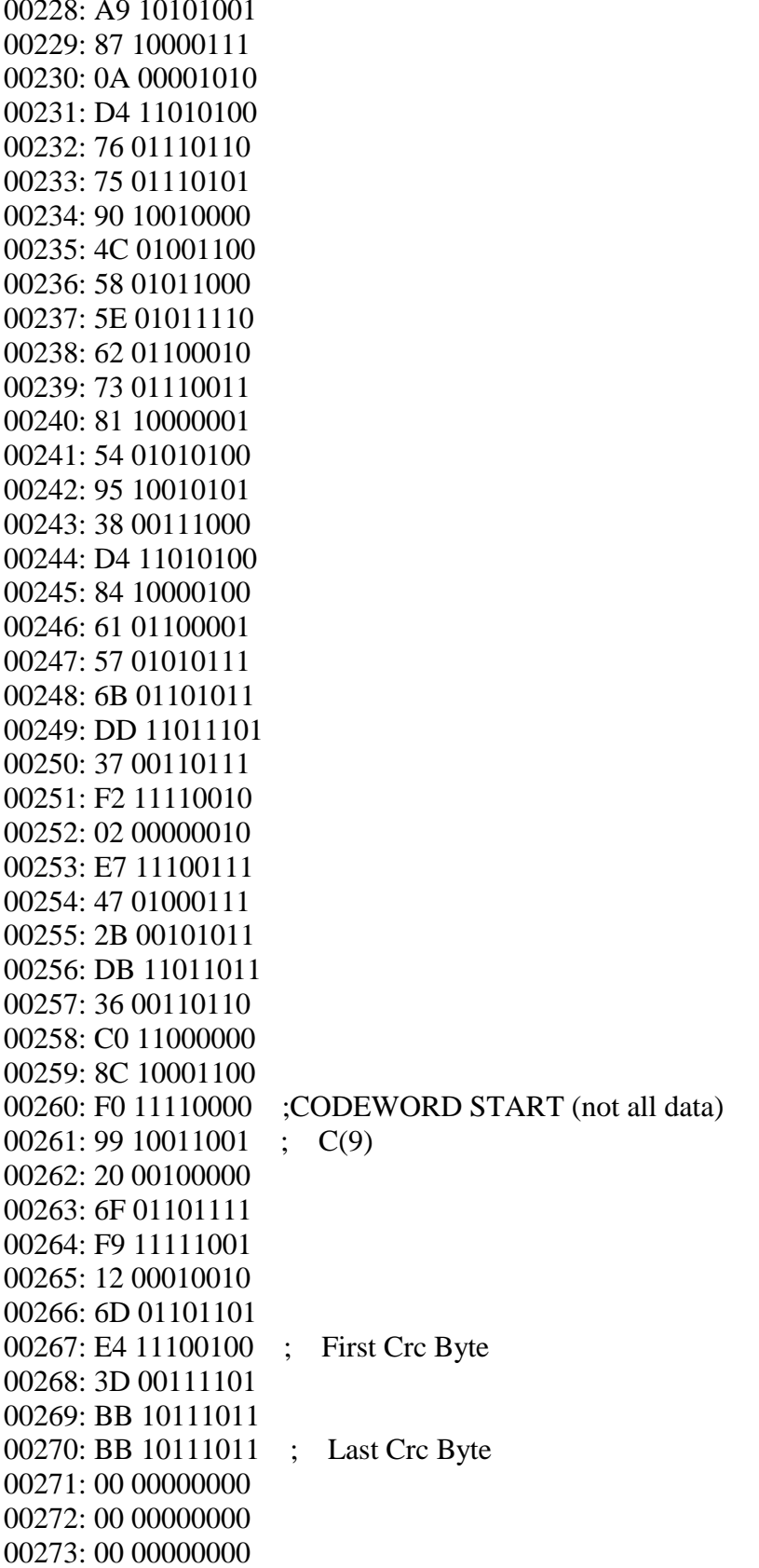

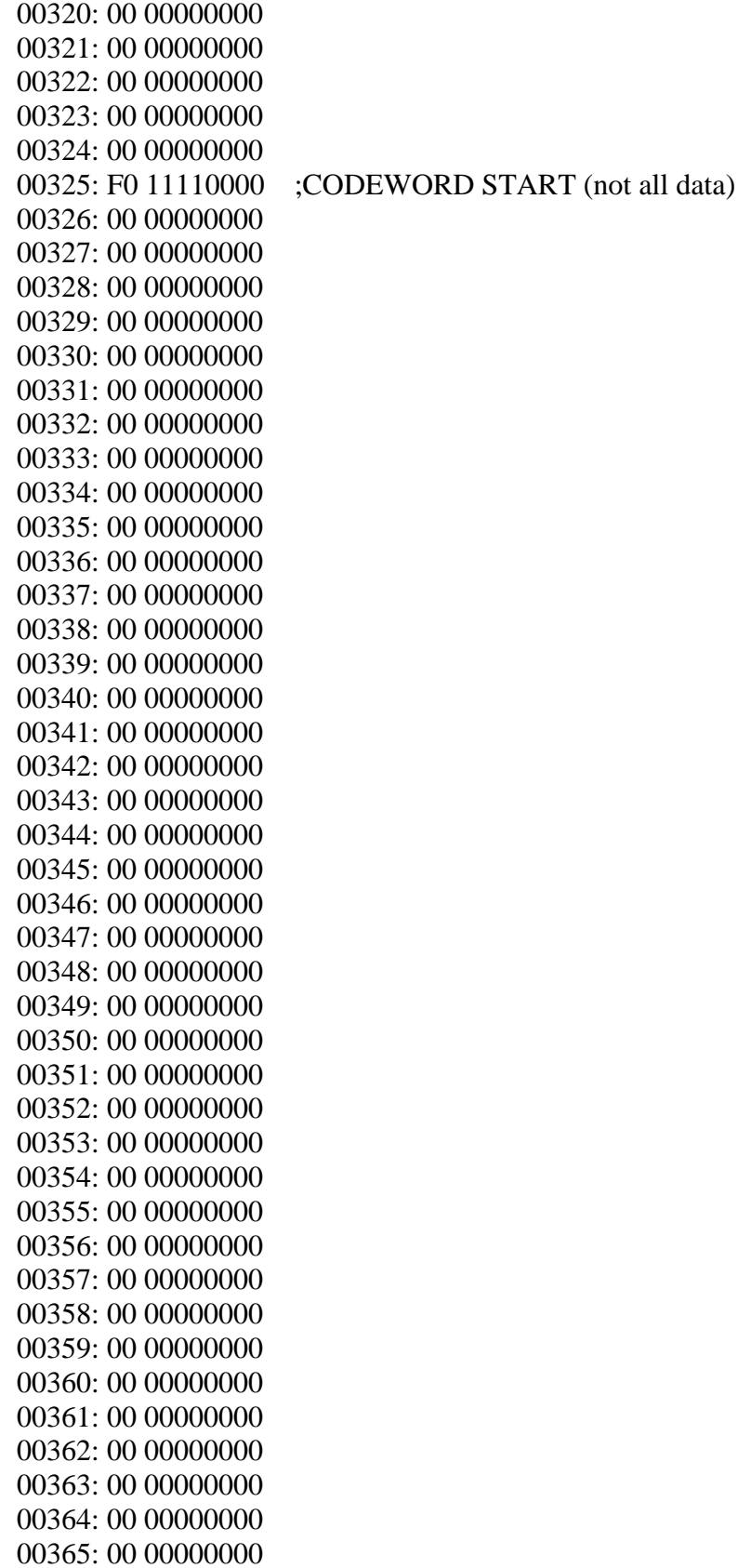

00366: 00 00000000 00367:00 00000000 00368: 00 00000000 00369: 00 00000000 00370: 00 00000000 00371:00 00000000 00372: 00 00000000 00373:00 00000000 00374: 00 00000000 00375: 00 00000000 00376: 00 00000000 00377:00 00000000 00378: 00 00000000 00379: 00 00000000 00380: 00 00000000 00381:00 00000000 00382: 00 00000000 00383:00 00000000 00384: 00 00000000 00385: 00 00000000 00386: 00 00000000 00387:00 00000000 00388: 00 00000000 ; Start Frame 00389: 50 01010000 00390: 0F 00001111 ;CODEWORD START (all data) 00391: 37 00110111 00392: 3C 00111100 00393: 69 01101001 00394: E8 11101000 00395: 3E 00111110 00396: 90 10010000 00397: 89 10001001 00398: 58 01011000 00399: E6 11100110 00400: 2F 00101111 00401: BF 10111111 00402: 47 01000111 00403: 67 01100111 00404: CC 11001100 00405: 30 00110000 00406: 0D 00001101 00407: B5 10110101 00408: BD 10111101 00409: 40 01000000 00410: 3F 00111111 00411:48 01001000

00412:48 01001000 00413:29 00101001 00414:12 00010010 00415: 19 00011001 00416: 45 01000101 00417: F7 11110111 00418: 83 10000011 00419: 63 01100011 00420: E9 11101001 00421:51 01010001 00422: 0B 00001011 00423: 93 10010011 00424: A4 10100100 00425: EB 11101011 00426: F8 11111000 00427: 58 01011000 00428: B3 10110011 00429: 39 00111001 00430: 46 01000110 00431:17 00010111 00432: 2D 00101101 00433: D4 11010100 00434: 14 00010100 00435: 6A 01101010 00436: 14 00010100 00437: 8C 10001100 00438: 4B 01001011 00439: 0A 00001010 00440: D9 11011001 00441: 3E 00111110 00442: D2 11010010 00443: A3 10100011 00444: 62 01100010 00445: 50 01010000 00446: EC 11101100 00447: 48 01001000 00448: A0 10100000 00449: 6F 01101111 00450: 9E 10011110 00451:52 01010010 00452: 73 01110011 00453: 3B 00111011 00454: 5B 01011011 00455: F0 11110000 ;CODEWORD START (not all data) 00456: 14 00010100  $\mathbb{R}^{\mathbb{Z}}$  $C(4)$ 00457: 5D 01011101 : First Crc Byte

![](_page_16_Picture_2.jpeg)

00504: 5C 01011100 00505: 5B 01011011 00506: 72 01110010 00507: AA 10101010 00508: 8E 10001110 00509: FB 11111011 00510: 03 00000011 00511:44 01000100 00512: 9C 10011100 00513:7E 01111110 00514:23 00100011 00515: C5 11000101 00516:14 00010100 ; First Crc Byte 00517: B0 10110000 00518: 67 01100111 00519:49 01001001 ; Last Crc Byte 00520: F0 11110000 :CODEWORD START (not all data) 00521: 90 10010000  $\colon$  C(0) 00522: 00 00000000 00523:00 00000000 00524:00 00000000 00525:00 00000000 00526: 00 00000000 00527:00 00000000 00528:00 00000000 00529:00 00000000 00530: 00 00000000 00531:00 00000000 00532: 00 00000000 00533:00 00000000 00534: 00 00000000 00535: 00 00000000 00536: 00 00000000 00537:00 00000000 00538:00 00000000 00539:00 00000000 00540: 00 00000000 00541:00 00000000 00542: 00 00000000 00543: 00 00000000 00544: 00 00000000 00545:00 00000000 00546: 00 00000000 00547:00 00000000 00548: 00 00000000 00549: 00 00000000

00550: 00 00000000 00551: 00 00000000 00552: 00 00000000 00553: 00 00000000 00554: 00 00000000 00555: 00 00000000 00556: 00 00000000 00557: 00 00000000 00558: 00 00000000 00559: 00 00000000 00560: 00 00000000 00561: 00 00000000 00562: 00 00000000 00563: 00 00000000 00564: 00 00000000 00565: 00 00000000 00566: 00 00000000 00567: 00 00000000 00568: 00 00000000 00569: 00 00000000 00570: 00 00000000 00571: 00 00000000 00572: 00 00000000 00573: 00 00000000 00574: 00 00000000 00575: 00 00000000 00576: 00 00000000 00577: 50 01010000 ; Start Frame 00578: 57 01010111 00579: C6 11000110 00580: 9C 10011100 00581: 48 01001000 ; First Crc Byte 00582: 64 01100100 00583: A3 10100011 00584: 11 00010001 ; Last Crc Byte 00585: F0 11110000 ;CODEWORD START (not all data) 00586: 90 10010000 ; C(0) 00587: 00 00000000 00588: 00 00000000 00589: 00 00000000 00590: 00 00000000 00591: 00 00000000 00592: 00 00000000 00593: 00 00000000 00594: 00 00000000 00595: 00 00000000

00642: 00 00000000 00643: 00 00000000 00644: 00 00000000 00645: 00 00000000 00646: 00 00000000 00647: 00 00000000 00648: 00 00000000 00649: 00 00000000 00650: F0 11110000 ;CODEWORD START (not all data) 00651: 50 01010000 ; Start Frame 00652: 32 00110010 00653: 11 00010001 00654: 86 10000110 00655: DE 11011110 00656: 14 00010100 00657: 3C 00111100 00658: 3A 00111010 00659: FD 11111101 00660: FE 11111110 00661: 60 01100000 00662: 8F 10001111 00663: F7 11110111 00664: 81 10000001 00665: 14 00010100 00666: F2 11110010 00667: 1D 00011101 00668: D2 11010010 00669: 9F 10011111 00670: 54 01010100 00671: 85 10000101 00672: 09 00001001 00673: AA 10101010 00674: F2 11110010 00675: BB 10111011 00676: 87 10000111 00677: 0F 00001111 00678: D9 11011001 00679: E6 11100110 00680: FF 11111111 00681: EA 11101010 00682: 12 00010010 00683: CB 11001011 00684: 1E 00011110 00685: 84 10000100 00686: 3C 00111100 00687: 3C 00111100

00688: 94 10010100 00689: CB 11001011 00690: 68 01101000 00691: C3 11000011 00692: EE 11101110 00693: 90 10010000 00694: F0 11110000 00695: 1F 00011111 00696: A6 10100110 00697: AA 10101010 00698: B9 10111001 00699: D6 11010110 00700: 03 00000011 00701: 37 00110111 00702: D6 11010110 00703: 6E 01101110 00704: 77 01110111 00705: E5 11100101 00706: 5C 01011100 00707: 19 00011001 00708: 39 00111001 00709: F2 11110010 00710: 52 01010010 00711: EF 11101111 00712: 0E 00001110 00713:29 00101001 00714: 72 01110010 00715: F0 11110000 :CODEWORD START (not all data) 00716: 95 10010101  $\;$ ; C(5) 00717: 1C 00011100 00718:4B 01001011 First Crc Byte  $\ddot{\cdot}$ 00719: F7 11110111 00720: F8 11111000 00721: E3 11100011 Last Crc Byte  $\ddot{\cdot}$ 00722: 50 01010000 ; Start Frame 00723: 9C 10011100 00724: 09 00001001 00725: 3C 00111100 00726: AB 10101011 00727: B0 10110000 00728: 77 01110111 00729: D1 11010001 00730: 41 01000001 00731: B6 10110110 00732: A6 10100110 00733: B3 10110011

00734: 8A 10001010 00735: 51 01010001 00736: 3E 00111110 00737: CD 11001101 00738: 9E 10011110 00739: FB 11111011 00740: 4C 01001100 00741: 73 01110011 00742: 1D 00011101 00743: 3F 00111111 00744: 99 10011001 00745: 24 00100100 00746: AC 10101100 00747: 86 10000110 00748: FB 11111011 00749: 16 00010110 00750: 76 01110110 00751: 7A 01111010 00752: 8E 10001110 00753: 8C 10001100 00754: 5B 01011011 00755: 15 00010101 00756: C9 11001001 00757: 9A 10011010 00758: CD 11001101 00759: 6B 01101011 00760: 9E 10011110 00761: 2F 00101111 00762: 2B 00101011 00763: 19 00011001 00764: 52 01010010 00765: 9B 10011011 00766: 2F 00101111 00767: A8 10101000 00768: 1E 00011110 00769: D9 11011001 00770: 41 01000001 00771: 9B 10011011 00772: 9A 10011010 00773: BF 10111111 00774: 54 01010100 00775: 47 01000111 00776: 78 01111000 00777: C1 11000001 00778: 5F 01011111  $\ddot{\cdot}$ First Crc Byte 00779: 18 00011000

00780: F0 11110000 :CODEWORD START (not all data) 00781:12 00010010  $\colon$  C(2) 00782: BF 10111111 00783: BF 10111111 ; Last Crc Byte 00784: 00 00000000 00785: 00 00000000 00786: 00 00000000 00787: 00 00000000 00788: 00 00000000 00789: 00 00000000 00790: 00 00000000 00791:00 00000000 00792: 00 00000000 00793: 00 00000000 00794: 00 00000000 00795: 00 00000000 00796: 00 00000000 00797: 00 00000000 00798: 00 00000000 00799: 00 00000000 00800: 00 00000000 00801:00 00000000 00802: 00 00000000 00803: 00 00000000 00804:00 00000000 00805:00 00000000 00806: 00 00000000 00807:00 00000000 00808: 00 00000000 00809: 00 00000000 00810:00 00000000 00811:00 00000000 00812:00 00000000 00813:00 00000000 00814:00 00000000 00815:00 00000000 00816:00 00000000 00817:00 00000000 00818:00 00000000 00819:00 00000000 00820: 00 00000000 00821:00 00000000 00822: 00 00000000 00823: 00 00000000 00824: 00 00000000 00825: 00 00000000